# OpenModelica講習中級 Modelica.Fluidライブラリ解説

2. Modelica.Mediaライブラリ 2017年12月7日 田中 周(有限会社アマネ流研)

# 2. Modelica.Mediaライブラリ

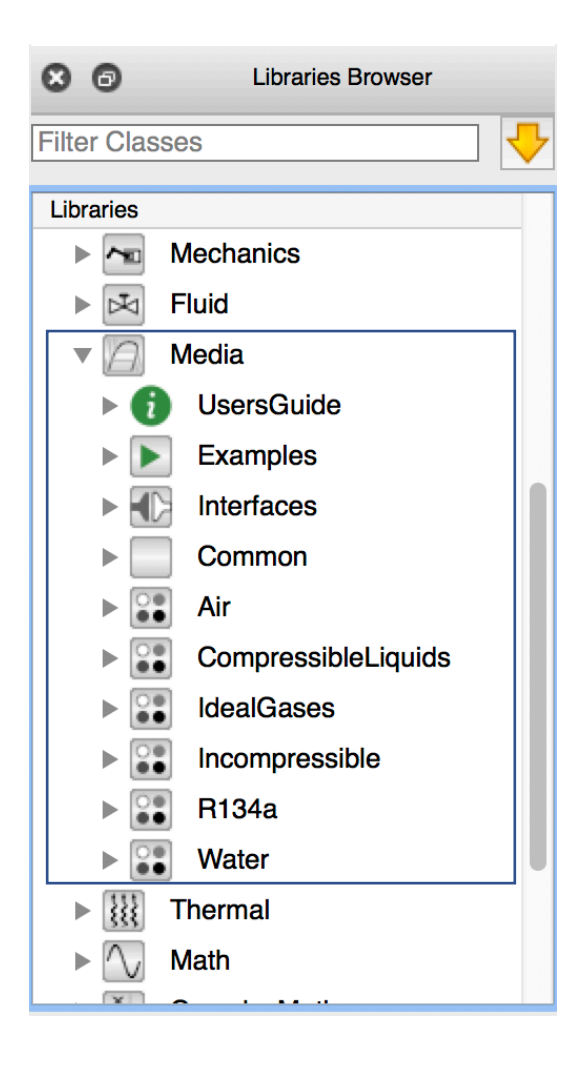

**Modelica.Media ライブラリ 物性に関する type, 定数、model、record、 function を含む package を集めたもので ある。**

- Air:数種類の空気
- Water: 数種類の水
- IdealGases: 理想気体
	- SingleGases: 純物質 Ar, C2H4, CO2, …
	- MixtureGases: 混合物質 天然ガスなど
- R134a: 冷媒などの2相流体
- Incompressible: 非圧縮性流体 潤滑油など
- CompressibleLiquids: 密度が温度・圧力と線形

2017/12/07 2 オープンCAEシンポジウム講習会

…

# Contents

Modelica.Media の全体的構成や構成要素について示す。

Modelica.Media ライブラリの構成 MediaExample1 水を温めて水蒸気にする (等圧過程) MediaExample2 水を断熱圧縮する。水蒸気を断熱膨張させる。

(等エントロピ過程)

### **Modelica.Media ライブラリの全体構成(継承関係)**

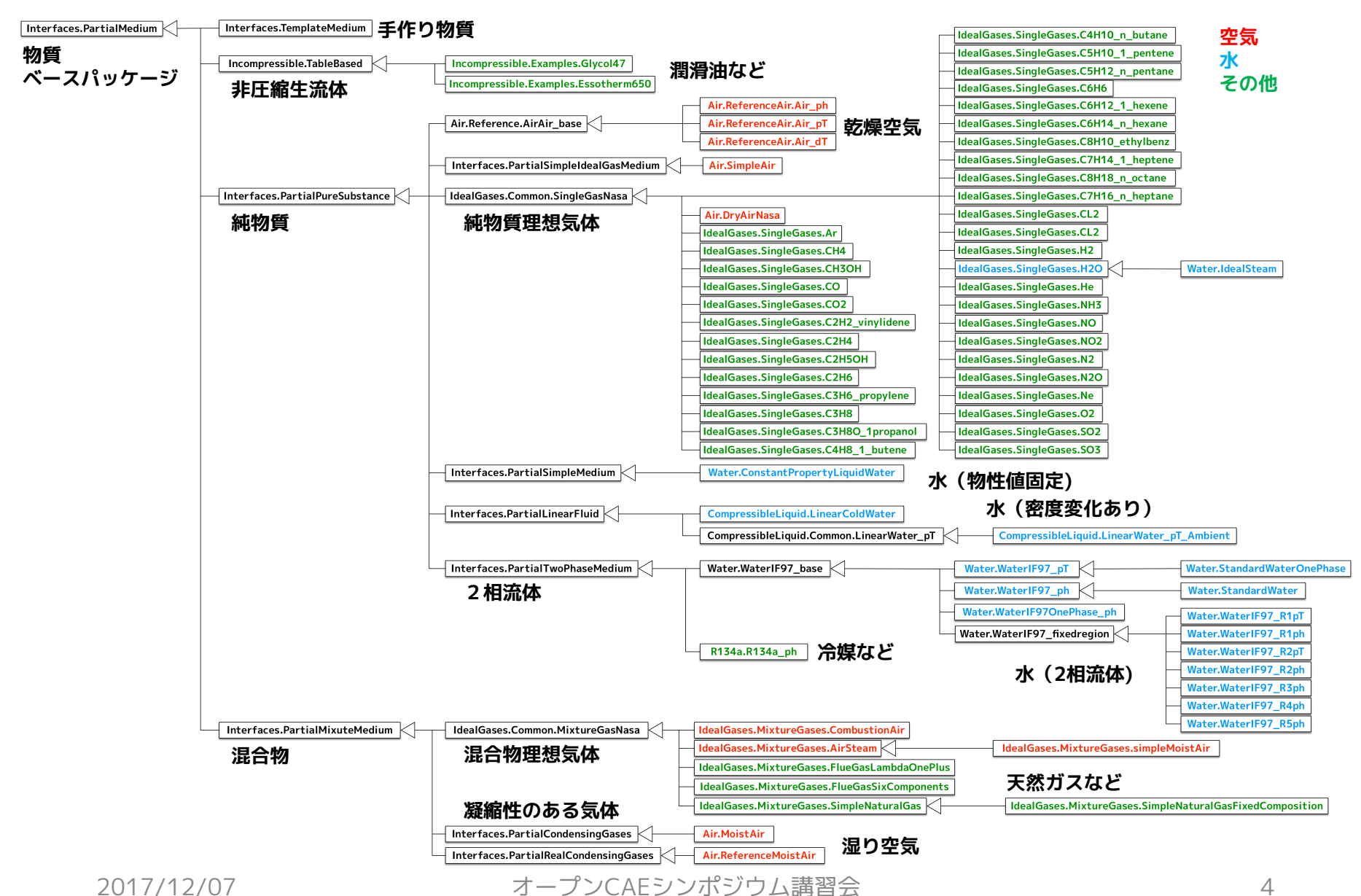

### **Modelica.Media の基本構成**

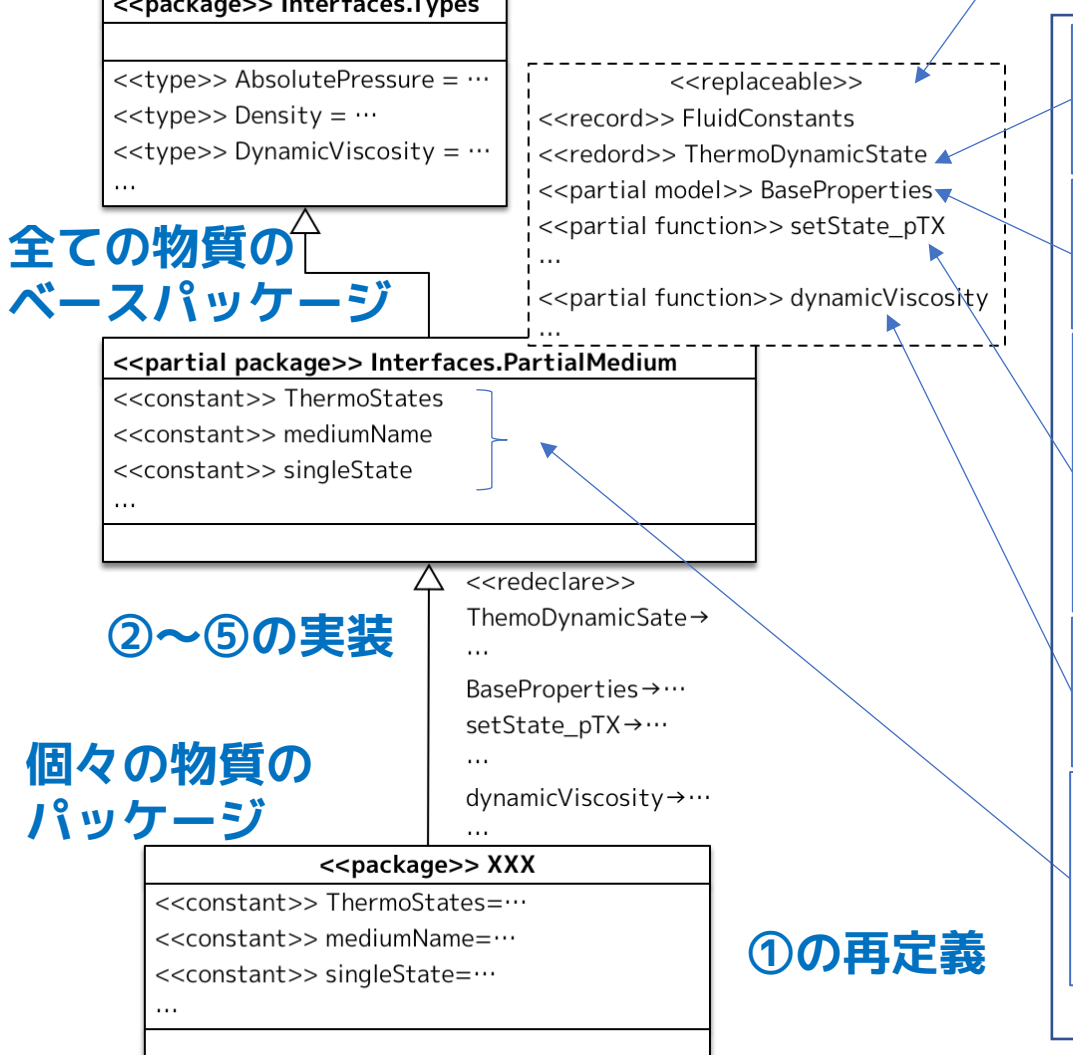

交換可能な record, model, partial function, …

### **物性値の型を表す type の宣言 物性パッケージの主な構成要素**

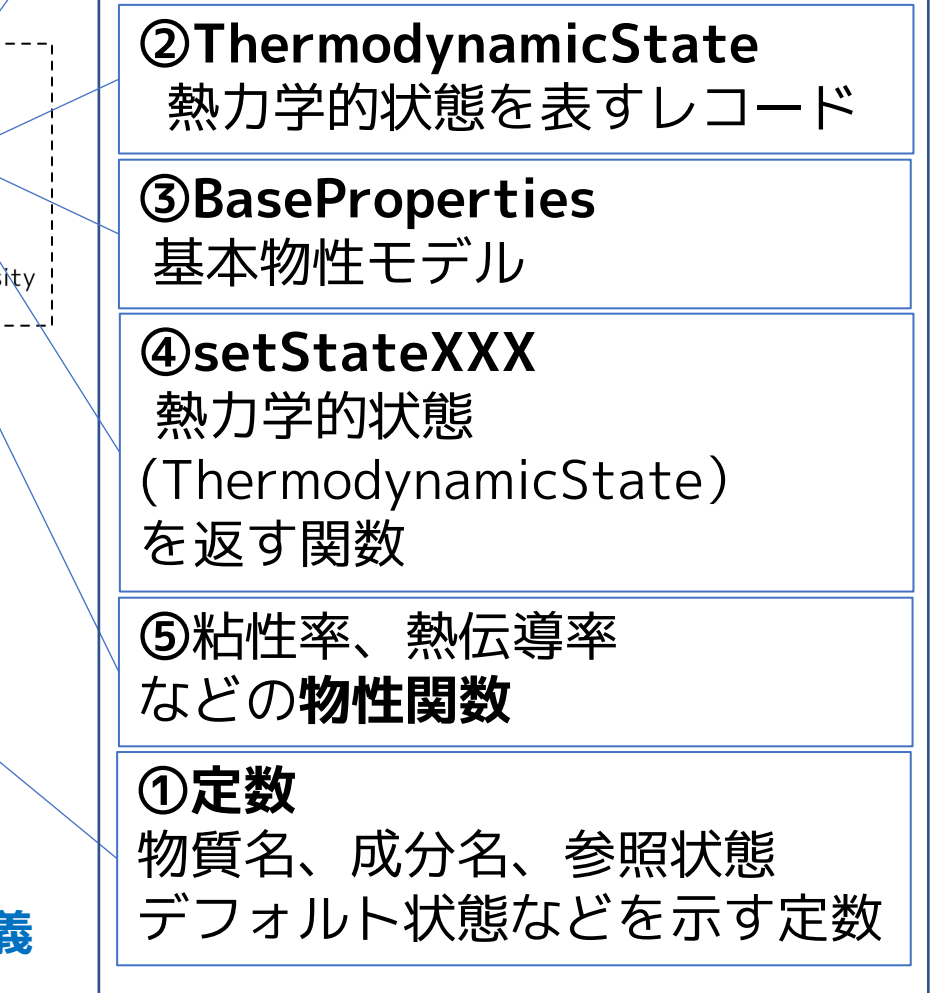

#### **①定数** 物質名、成分名、参照状態、デフォルト状態などを示す定数

PartialMedium の定数 個々の物質パッケージはこれらの定数をカスタマイズする.

- 物質名と熱力学的変数特性
- 成分物質の情報
- 微小物質など付加的物質の情報
- reference state
- default state

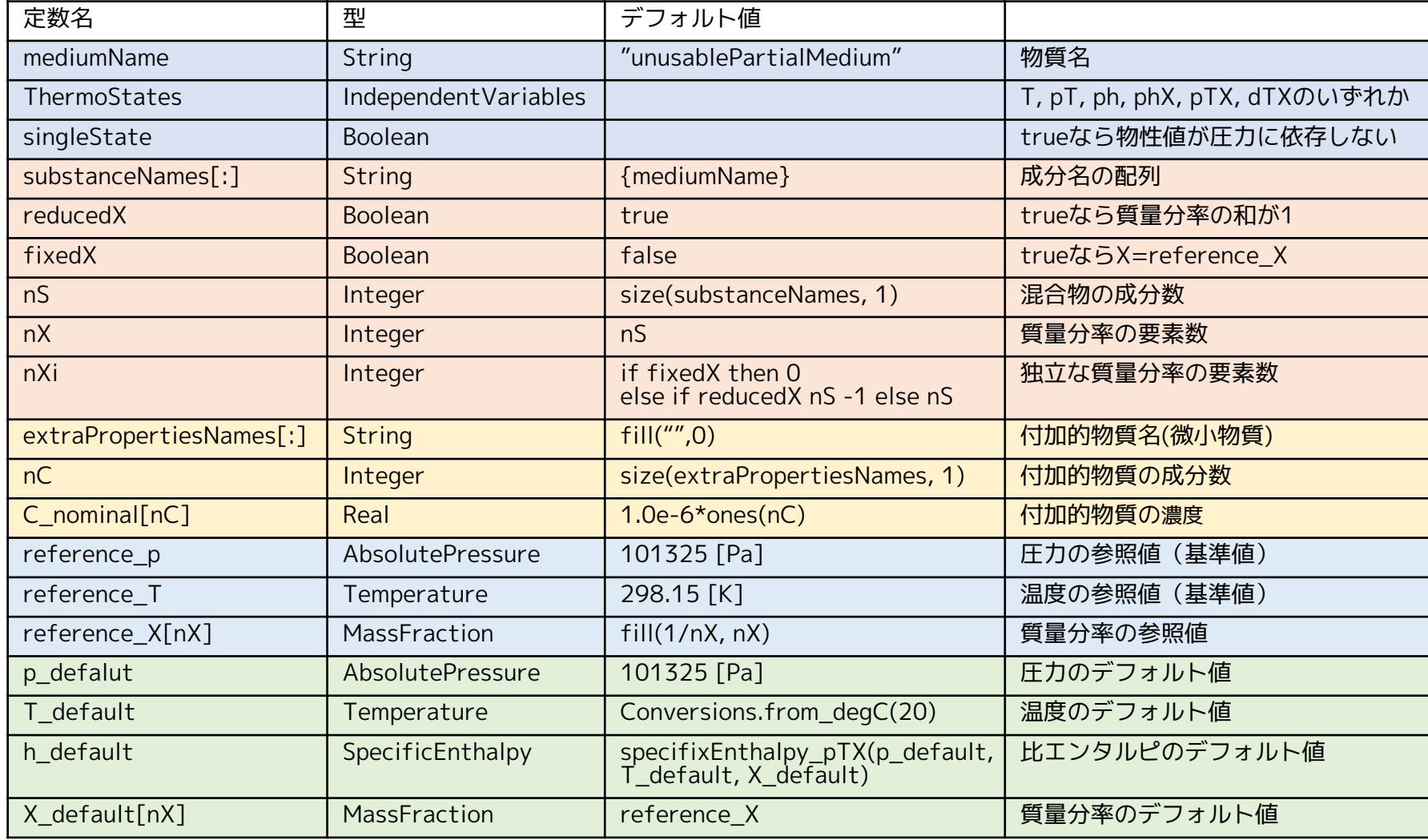

### **② ThermodynamicState**

物質の熱力学的状態を決定するのに必要な変数の組を表す record 物質の熱力学的状態は、 2つの熱力学的状態変数と成分物質の質量分率で決定できる。

- 圧力p、温度T、密度d、比エンタルピh 、内部エネルギーuのうち2つ
- 混合物質の成分の質量分率ベクトルX[nX]

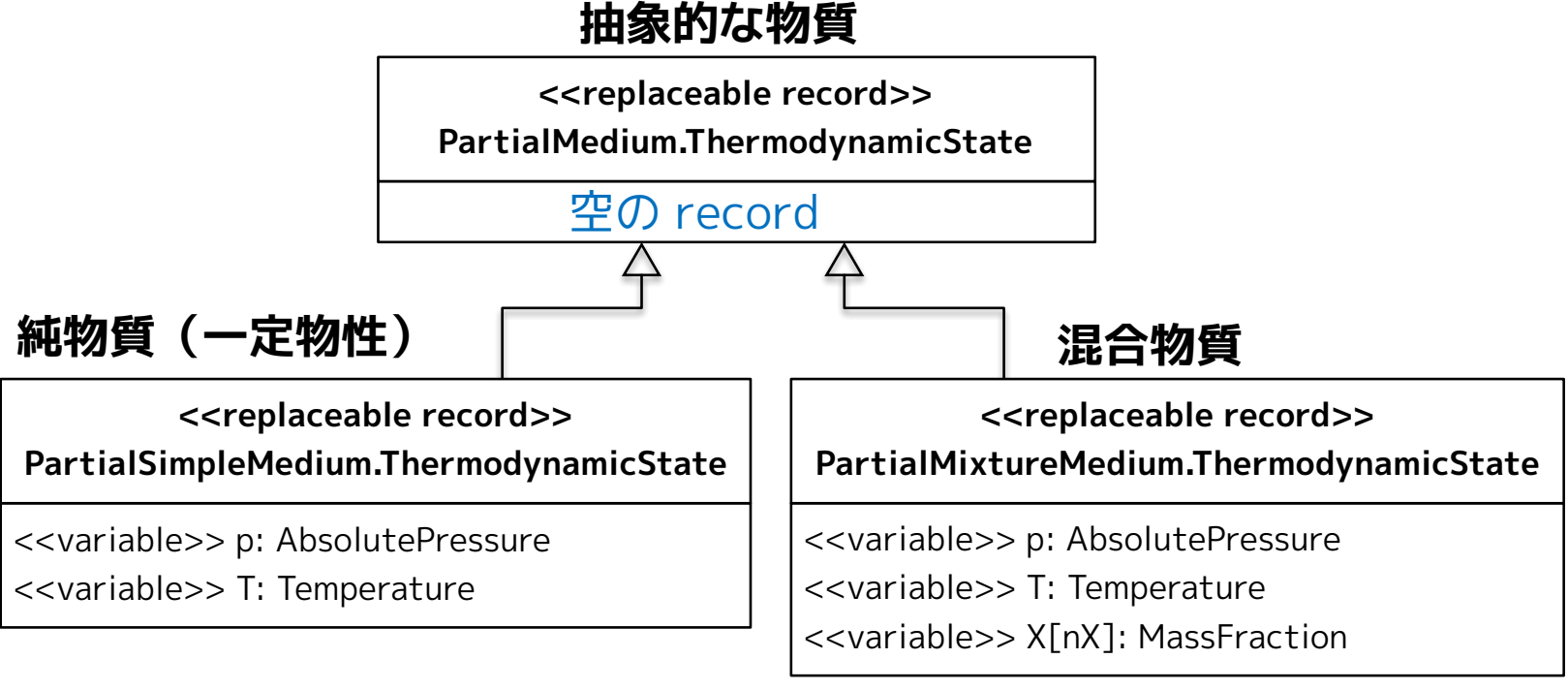

### 物質の種類や使いやすさによりT, pT, ph, phX, pTX, dTXなどを選ぶ。

2017/12/07 7 オープンCAEシンポジウム講習会

### **③ BaseProperties**

#### 熱力学的状態変数、ガス定数、モル質量などの関係を表す model

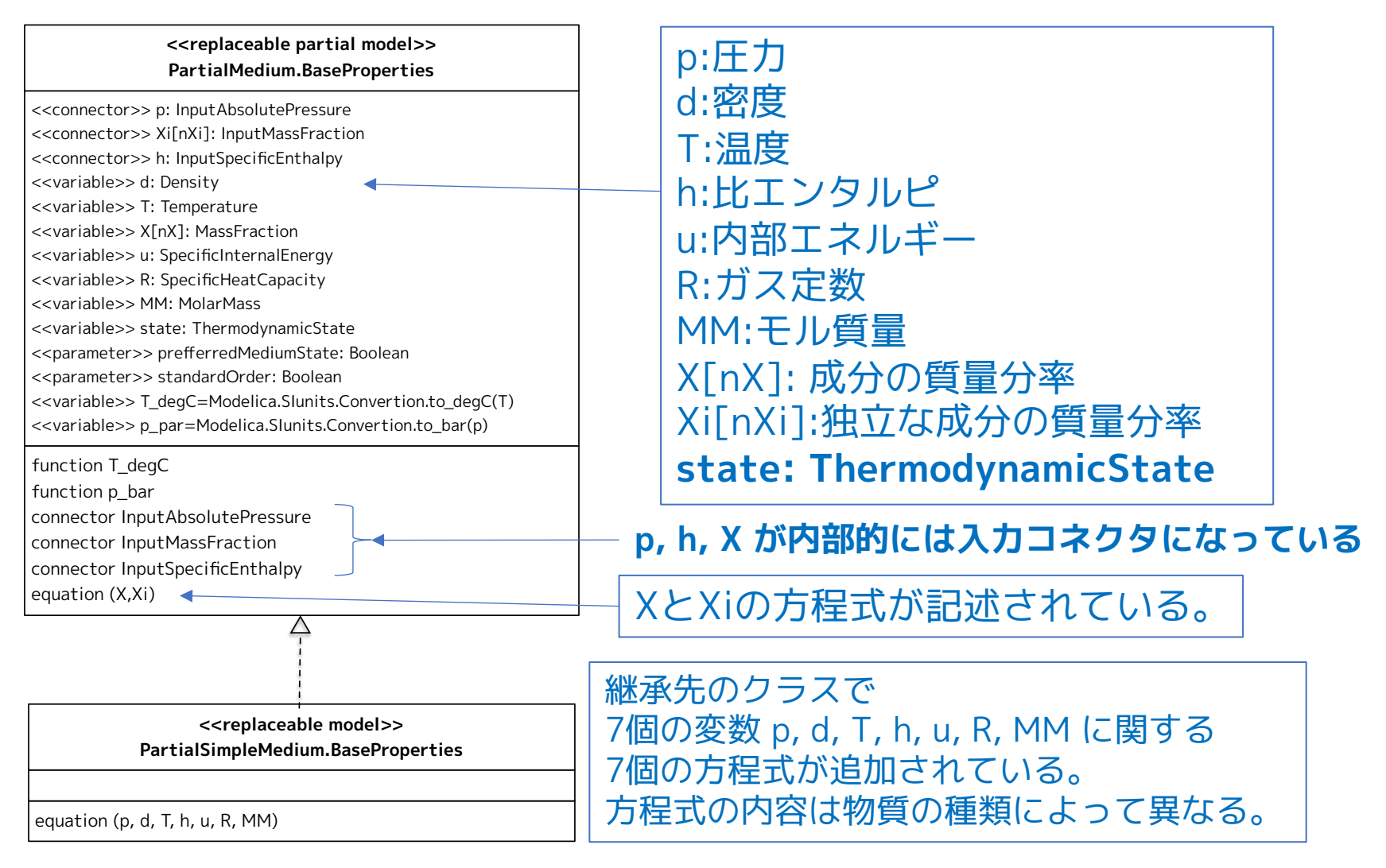

### **④ setState\_XXX と setSmoothState**

異なる熱力学的状態変数の組み合わせから **ThermodynamicState** を返す関数

継承先のパッケージで algorithm を定義する。

- **setState\_pTX(p, T, X)**
- **setState\_phX(p, h, X)**
- **setState\_psX(p, s, X)**
- **setState\_dTX(d, T, X)**
- p: 圧力 T: 温度
- h: 比エンタルピ
- s: 比エントロピ
- 
- d: 密度
- X[nX]: 質量分率

### **setSmoothState(x, state\_a, state\_b, x\_small)**

2つの状態 state\_a と state\_b を x±x\_small の範囲で滑らかにつ なぐ関数。 x は 質量流量か圧力である。

### **⑤ 物性関数(その1)**

### **record ThermodynamicState を引数として、物性値を返す関数**

- dynamicViscosity(state)
- thermalConductivity(state)
- prandtlNumber(state)
- pressure(state)
- temperature(state)
- density(state)
- specificEntalpy(state)
- specificInternalEnergy(state)
- specificEntropy(state)
- specificGibbsEnergy(state)
- specificHelmholtzEnergy(state)
- specificHeatCapacityCp(state)
- heatCapacity\_cp(state)
- specificHeatCapacityCv(state)
- heatCapacity\_cv(state)
- isentropicExponent(state)
- isentropicEnthalpy(p\_sownstream, refState)
- velocityOfSount(state)
- isobaricExpansionCoefficinet(state)
- beta(state)
- isothermalCompressibility(state)
- kappa(state)
- molarMass(state)

### **⑤ 物性関数(その2)**

- density\_derp\_h(state)
- density\_derh\_p(state)
- density derp\_T(state)
- density\_derT\_p(state)
- density\_derX(state)

#### **密度の偏微分を返す関数 状態変数から他の状態変数を返す関数**

- specificEnthalpy\_pTX(p,T,X)
- specificEntropy\_pTX(p,T,X)
- density\_pTX(p,T,X)
- temperature\_phX(p,h,X)
- density\_phX(p,h,X)
- temperature\_psX(p,s,X)
- density  $p_SX(p,s,X)$
- specificEnthalpy\_psX(p,s,X)
- 斜線は、PartialMedium では algorithm が定義されていない partial function である。
- これらの物性関数は、オプション的な扱いであり、物質によっては実装 不可能なものもある。全てが実装されていなければならないわけではな い。

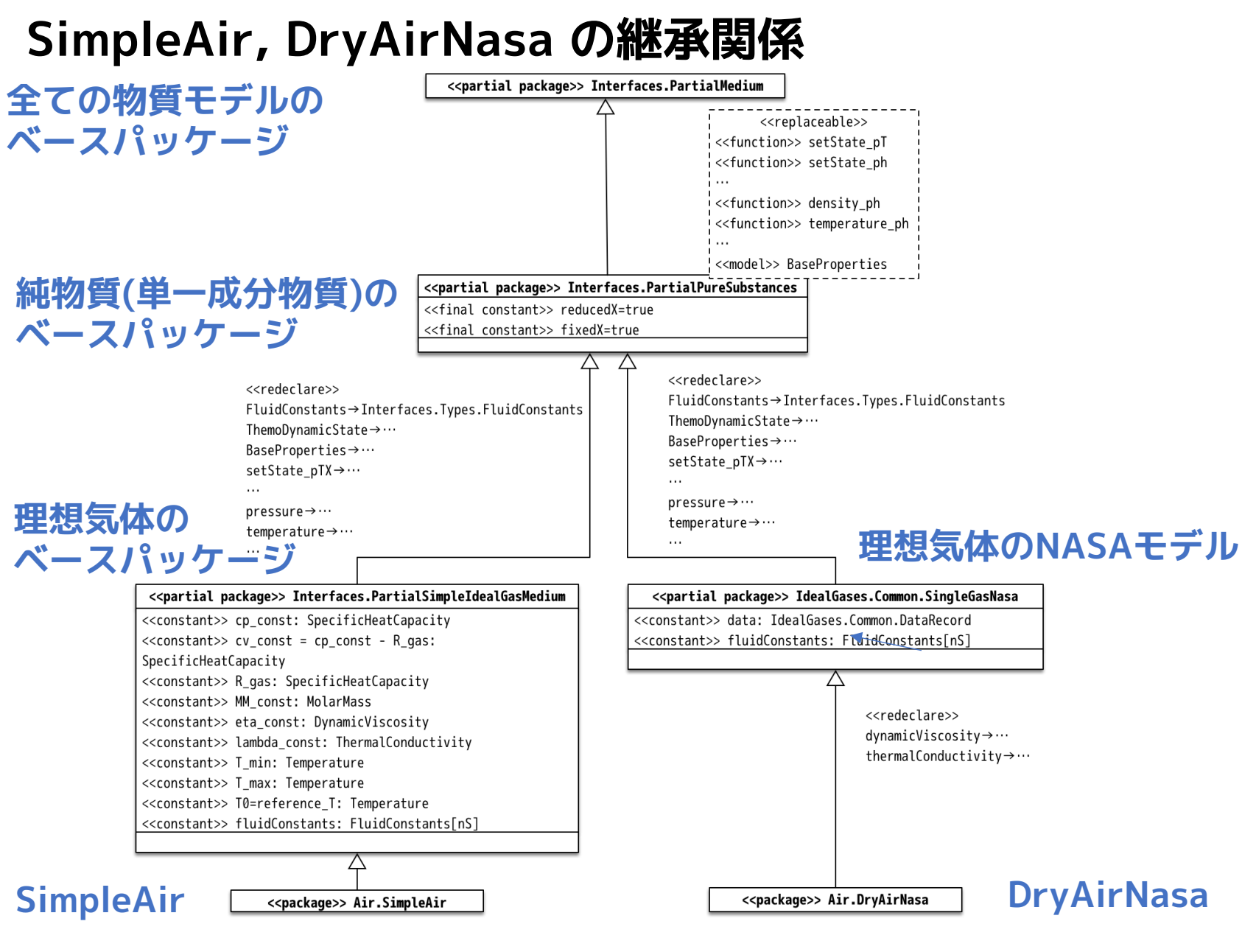

2017/12/07 12 オープンCAEシンポジウム講習会

### **水(2相流体)のモデル**

### **実用国際蒸気状態式(IAPWS-IF97)**

Water and Steam <http://www.iapws.org/relguide/IF97-Rev.pdf> The International Association for the Properties of 水の状態を5つの領域に分けて記述するモデル

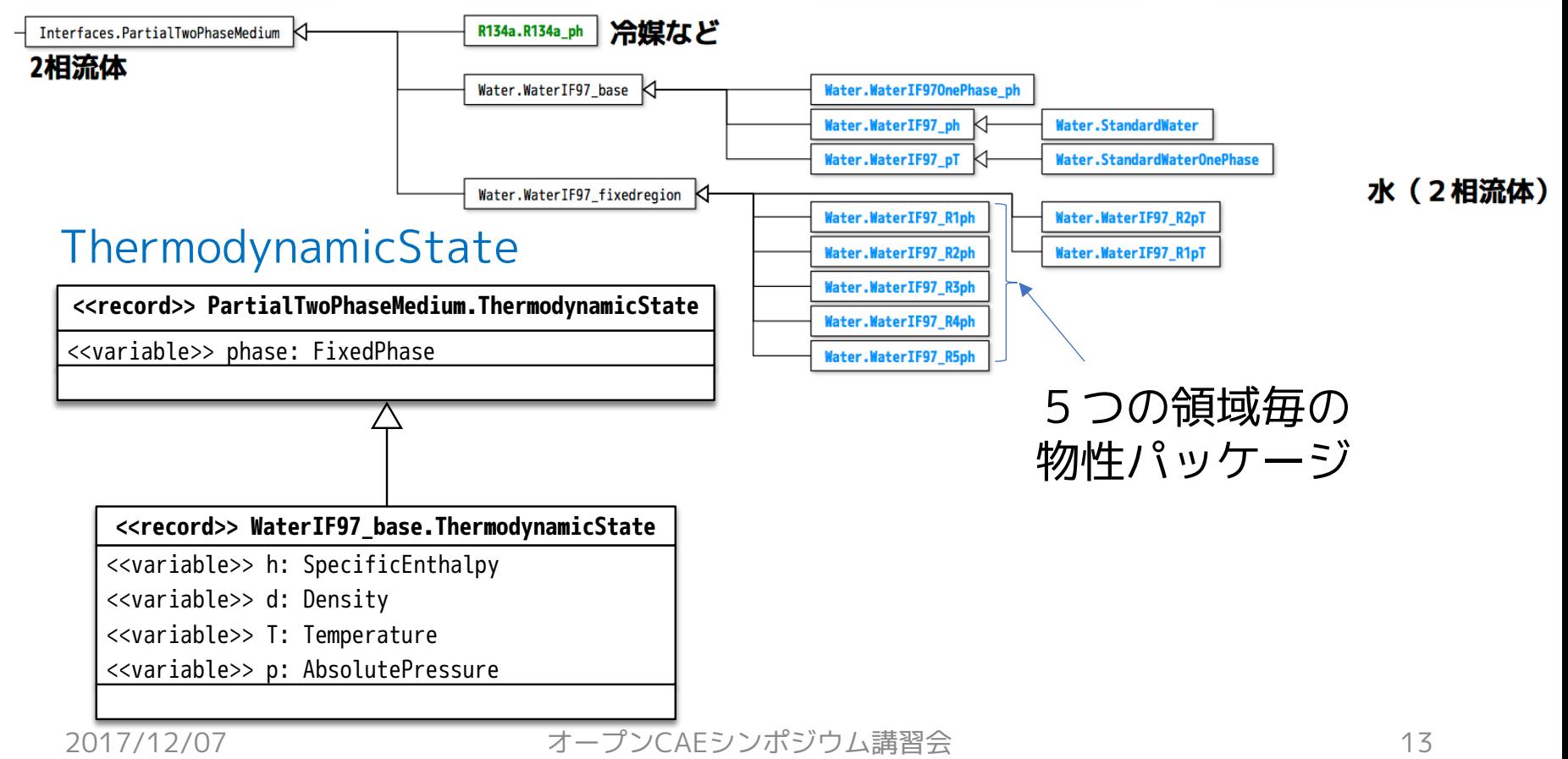

## MediaExample1 水を温めて水蒸気にする (等圧過程)

まず、圧力と比エンタルピを入力すると、温度、蒸気クオリティ、 比容積、比エントロピを出力するモデルを作成する。

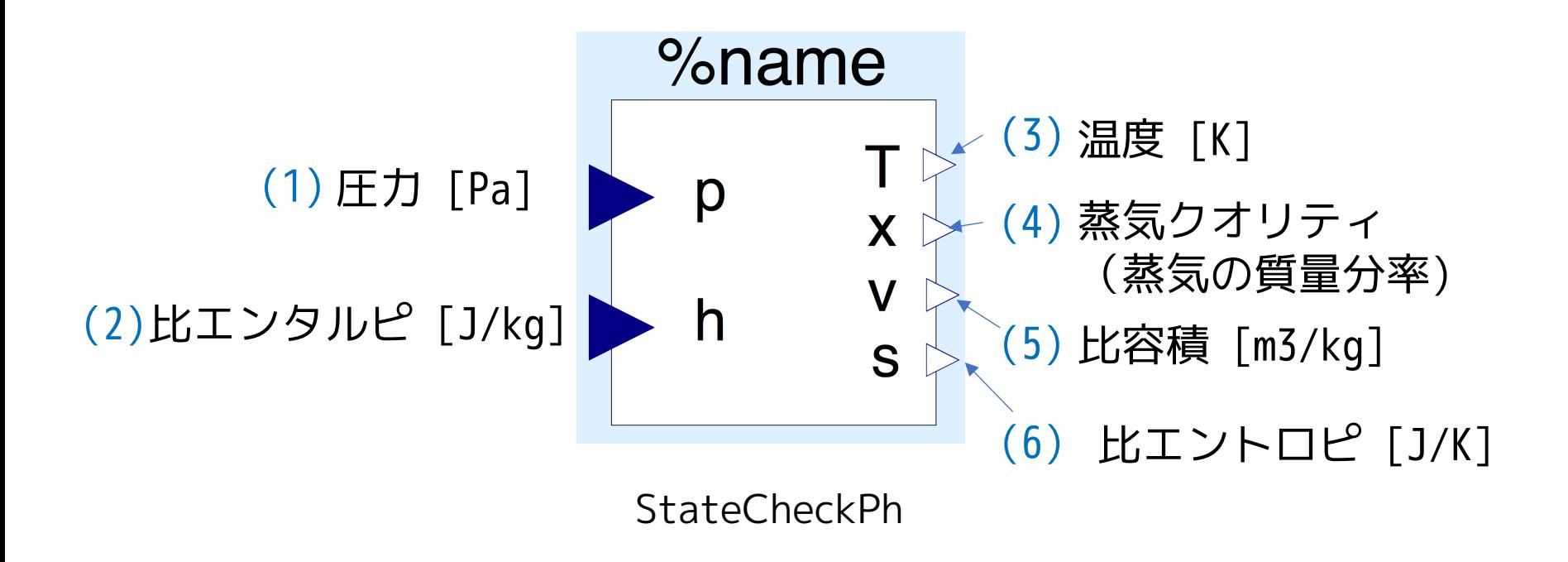

#### **StateCheckPh**

package MediaExample1

#### model StateCheckPh

```
replaceable package Medium = Modelica.Media.Water.StandardWater;
   Medium.ThermodynamicState state;
   Modelica.Blocks.Interfaces.RealInput p annotation( ...);
   Modelica.Blocks.Interfaces.RealInput h annotation( ...);
   Modelica.Blocks.Interfaces.RealOutput T annotation( ...);
   Modelica.Blocks.Interfaces.RealOutput x annotation( ...);
   Modelica.Blocks.Interfaces.RealOutput v annotation( ...);
   Modelica.Blocks.Interfaces.RealOutput s annotation( ...);
equation
   state = Medium.setState_ph(p,h);
  T = state.T;x = Medium.vapourQuality(state);v = 1/\text{state.d}:s = Medium.specificEntropy(state);
 annotation( ...);
                                                                  (2)
                                                                (1)
                                                                  (3)
                                                                  (4)
                                                                  (5)
                                                                  (6)
```

```
end StateCheckPh;
```
比エンタルピを100 s で 20000 J/kg から 3800000 J/kg まで変 化させる。 これを使って圧力を固定して比エンタルピを上げるモデルを作る 本当は固定値だが結果の

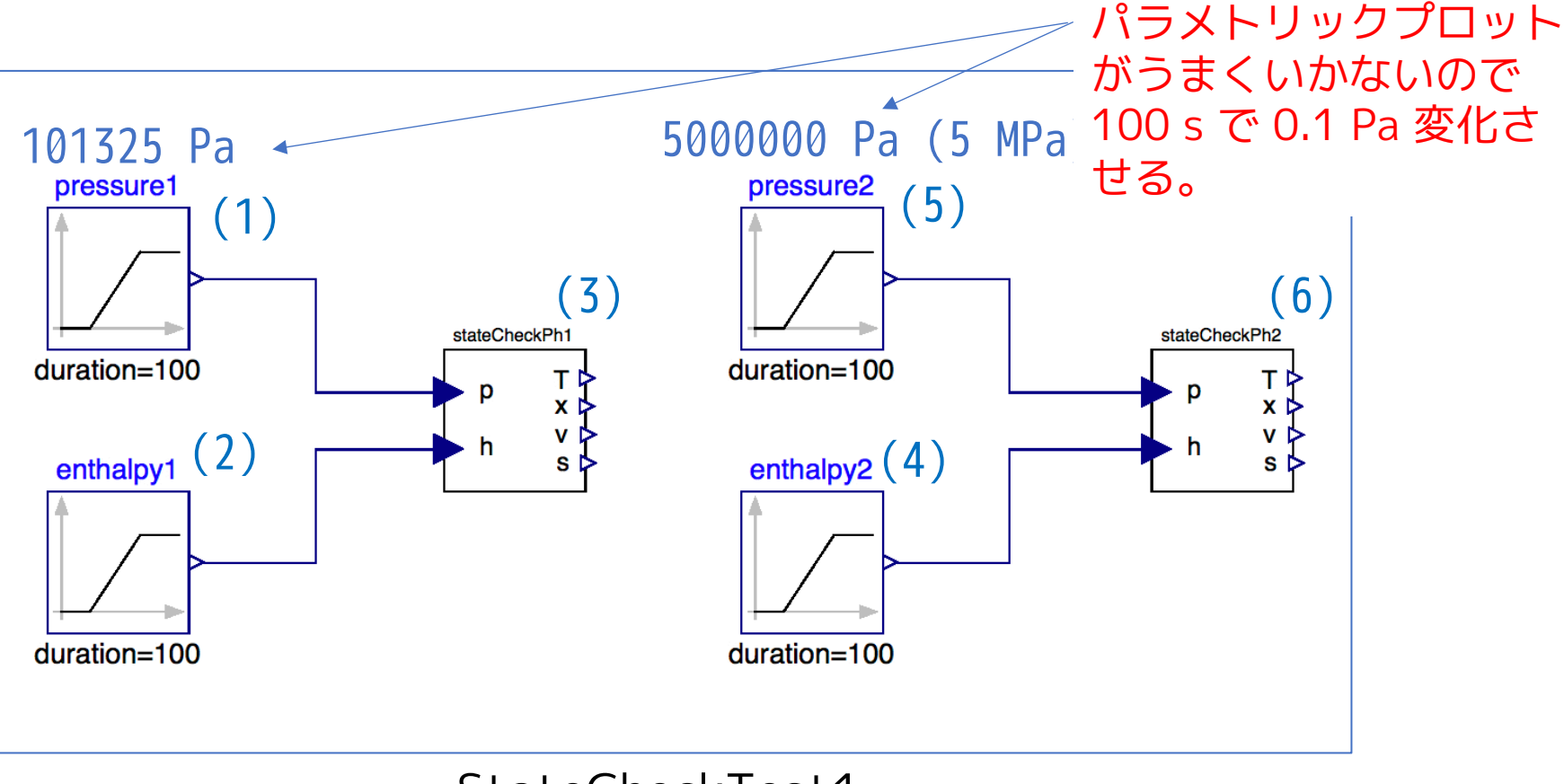

#### StateCheckTest1

2017/12/07 16 オープンCAEシンポジウム講習会

#### StateCheckTest1

```
model StateCheckTest1
  replaceable package Medium = Modelica.Media.Water.StandardWater;
  Modelica.Blocks.Sources.Ramp pressure1(duration = 100, height = 0.1, offset = 101325,
   startTime = \theta) annotation( ...);
  Modelica.Blocks.Sources.Ramp enthalpy1(duration = 100, height = 3780000, offset = 20000,
   startTime = 0) annotation( ...);
  MediaExample1.StateCheckPh stateCheckPh1(redeclare package Medium = Medium) annotation( ...);
(3)
  Modelica.Blocks.Sources.Ramp enthalpy2(duration = 100, height = 3780000, offset = 20000,
   startTime = 0) annotation( ...);
  Modelica.Blocks.Sources.Ramp pressure2(duration = 100, height = 0.1, offset = 5000000,
   startTime = 0) annotation( ...);
  MediaExample1.StateCheckPh stateCheckPh2(redeclare package Medium = Medium) annotation( ...);
equation
  connect(enthalpy2.y, stateCheckPh2.h) annotation( ...);
  connect(pressure2.y, stateCheckPh2.p) annotation( ...);
  connect(enthalpy1.y, stateCheckPh1.h) annotation( ...);
  connect(pressure1.y, stateCheckPh1.p) annotation( ...);
end StateCheckTest1;
annotation( ...);
end MediaExample1;
                                                                                               (2)
                                                                                              (1)
                                                                                               (4)
                                                                                               (5)
                                                                                               (6)
```
#### シミュレーション結果

stateCheckPh1.p \_\_\_\_ stateCheckPh2.p  $5e+06$  $4e + 06$ 

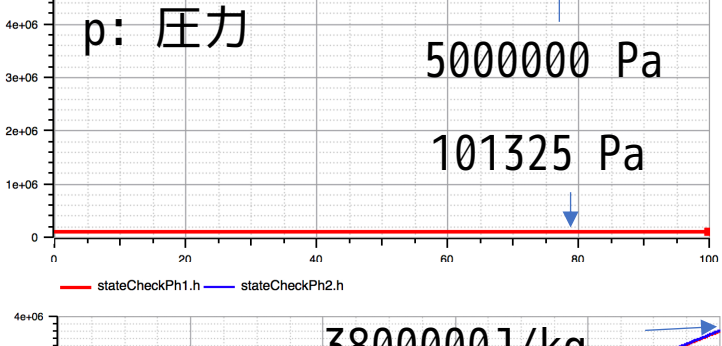

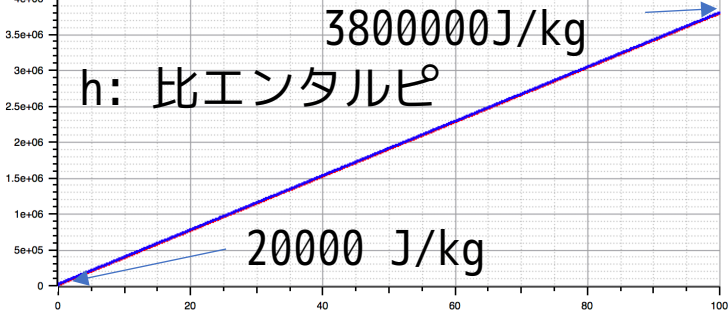

stateCheckPh1.T \_\_\_\_\_ stateCheckPh2.T

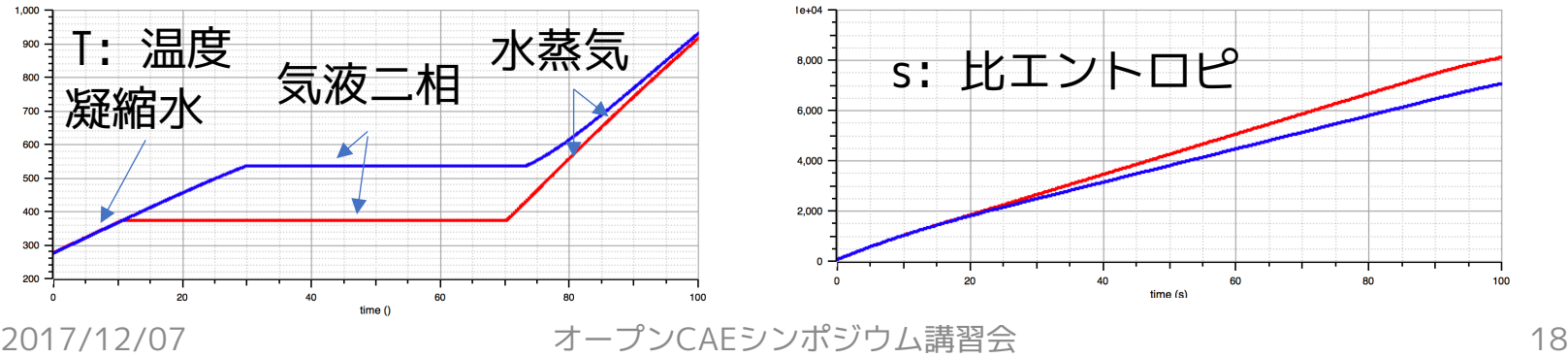

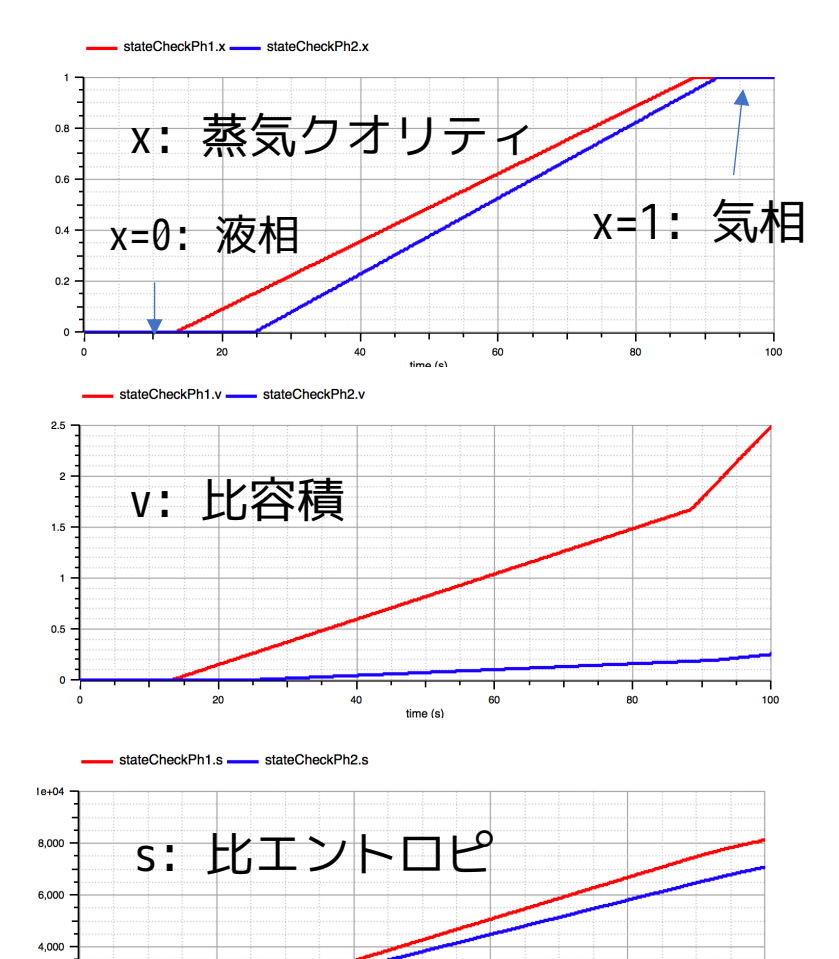

60

time (s)

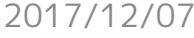

2,000

100

## MediaExamle2 水を断熱圧縮する。水蒸気を断熱膨張させる。 (等エントロピ過程)

今度は、圧力と比エントロピを入力すると、温度、蒸気クオリティ、 比容積、比エンタルピを出力するモデルを作成する。

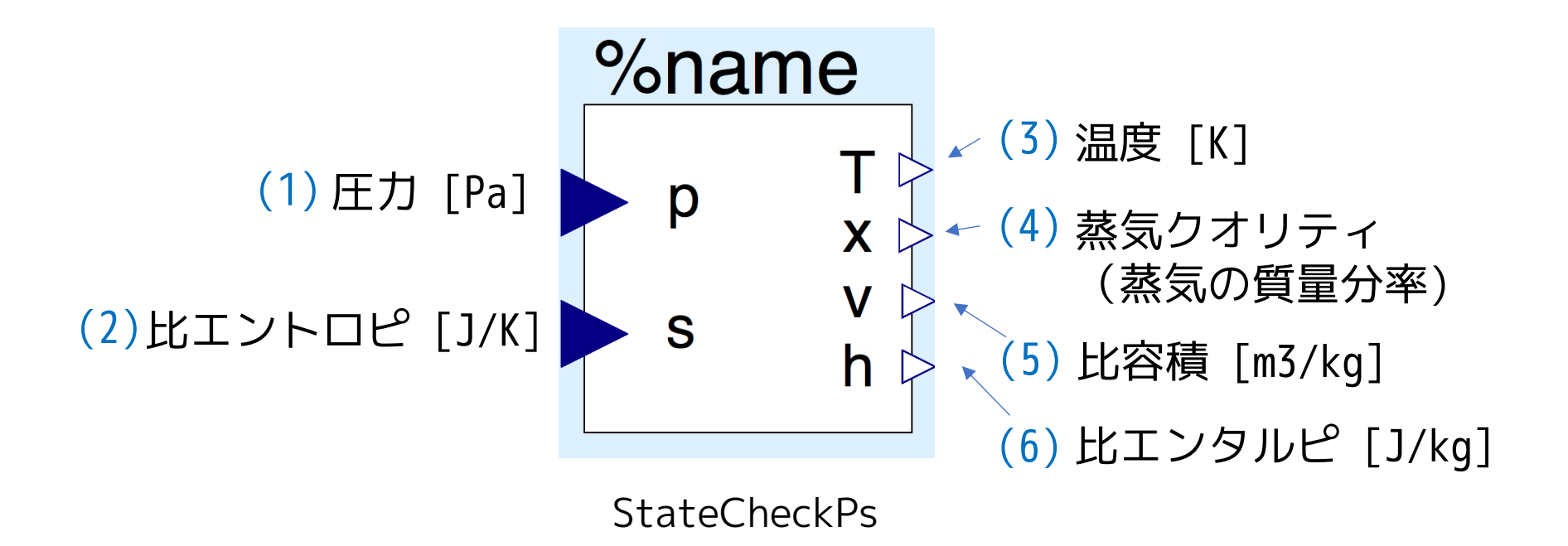

#### **StateCheckPs**

```
package MediaExample2
 model StateCheckPs
    replaceable package Medium = Modelica.Media.Water.StandardWater;
   Medium.ThermodynamicState state;
    Modelica.Blocks.Interfaces.RealInput p annotation( ...);
   Modelica.Blocks.Interfaces.RealInput s annotation( ...);
   Modelica.Blocks.Interfaces.RealOutput T annotation( ...);
   Modelica.Blocks.Interfaces.RealOutput x annotation( ...);
   Modelica.Blocks.Interfaces.RealOutput v annotation( ...);
   Modelica.Blocks.Interfaces.RealOutput h annotation( ...);
  equation
    state = Medium.setState_ps(p, s);
   T = state.T;
    x = Medium. vapour Quality (state);
   v = 1 / state.d;
    h =state.h;
    annotation( ...);
  end StateCheckPs;
                                                                   (2)
                                                                   (1)
                                                                   (3)
                                                                   (4)
                                                                   (5)
                                                                   (6)
```
比エントロピを固定して圧力を変化させるモデルを作る。

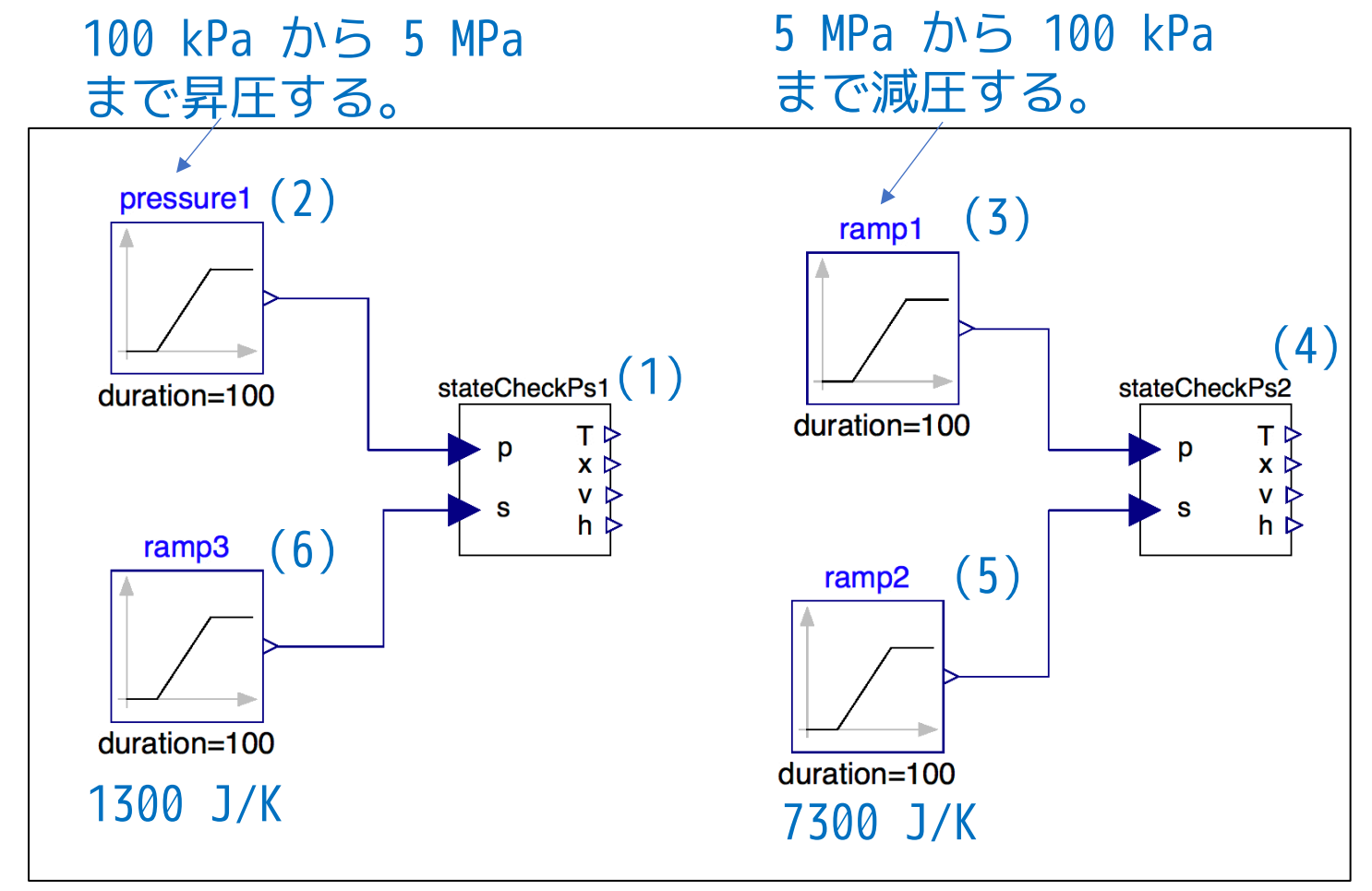

#### StateCheckTest2

#### StateCheckTest2

```
model StateCheckTest2
   replaceable package Medium = Modelica.Media.Water.StandardWater;
   MediaExample2.StateCheckPs stateCheckPs1(redeclare package Medium = Medium) annotation( ...);
   Modelica.Blocks.Sources.Ramp pressure1(duration = 100, height = 4900000,
     offset = 100000, startTime = 0) annotation( ...);
   Modelica.Blocks.Sources.Ramp ramp1(duration = 100, height = -4900000,
     offset = 5000000, startTime = 0) annotation(
   MediaExample2.StateCheckPs stateCheckPs2(redeclare package Medium = Medium) annotation( ...);
    Modelica.Blocks.Sources.Ramp ramp2(duration = 100, height = 0.001, <sup>(5)</sup>
      offset = 7300, startTime = 0) annotation( ...);
   Modelica.Blocks.Sources.Ramp ramp3(duration = 100, height = 0.1,
     offset = 1300, startTime = 0) annotation( ...);
 equation
   connect(ramp3.y, stateCheckPs1.s) annotation( ...);
   connect(ramp2.y, stateCheckPs2.s) annotation( ...);
   connect(ramp1.y, stateCheckPs2.p) annotation( ...);
    connect(pressure1.y, stateCheckPs1.p) annotation( ...);
 end StateCheckTest2;
 annotation( ...);
end MediaExample2;
                                                                                  (2)
                                                                                                  (1)
                                                                                                  (4)
                                                                         (6)
                                                                                  (3)
```
### **ClassExamle3**

#### シミュレーション結果

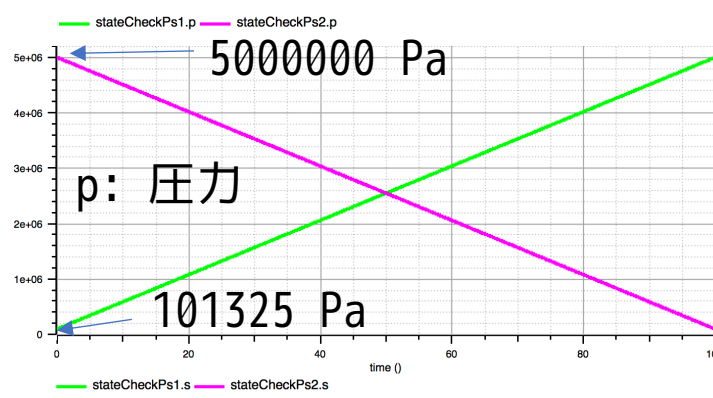

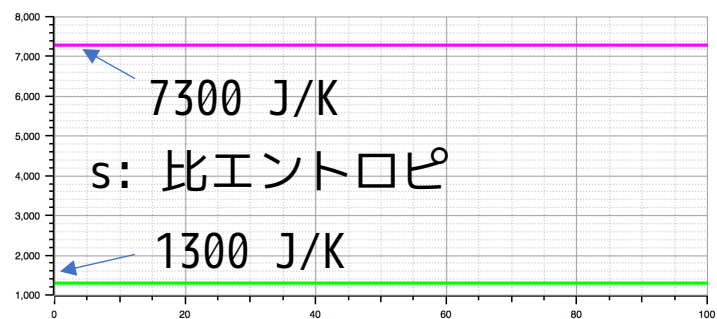

 $time()$ 

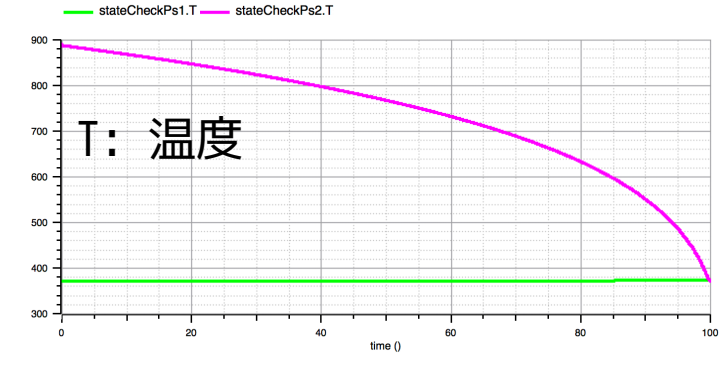

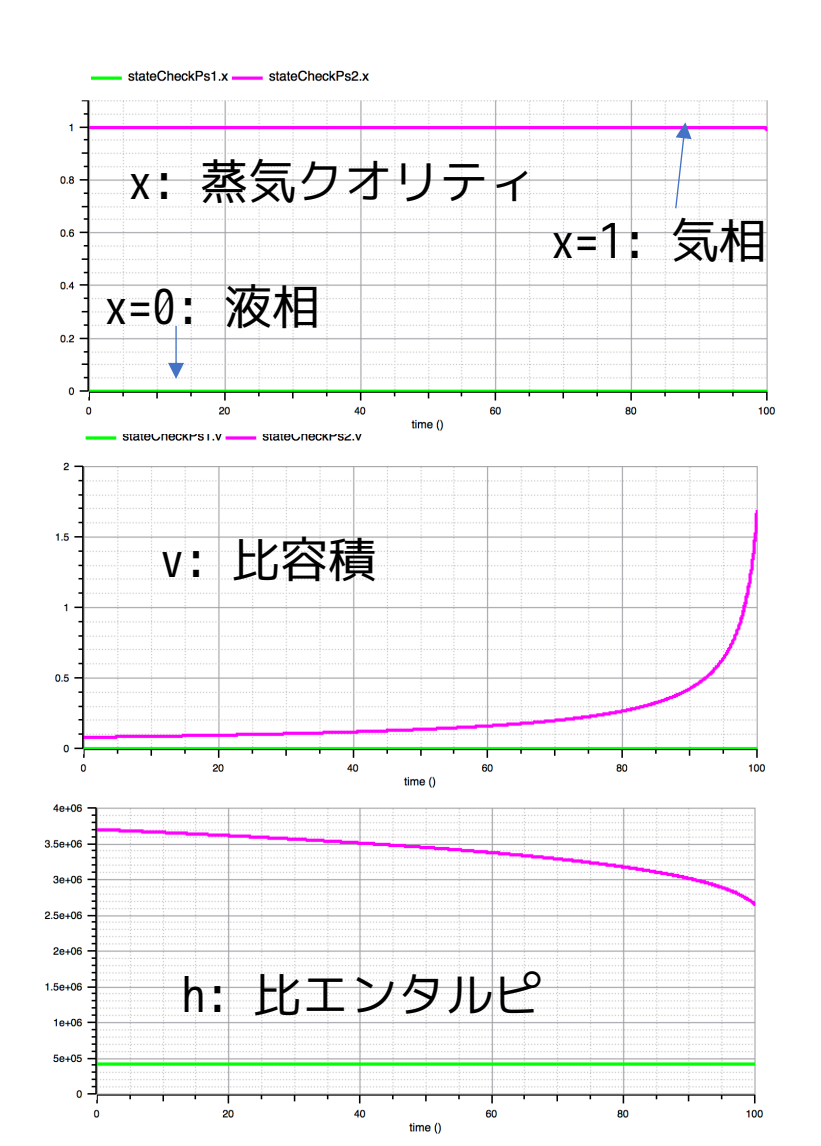

2017/12/07 23 オープンCAEシンポジウム講習会

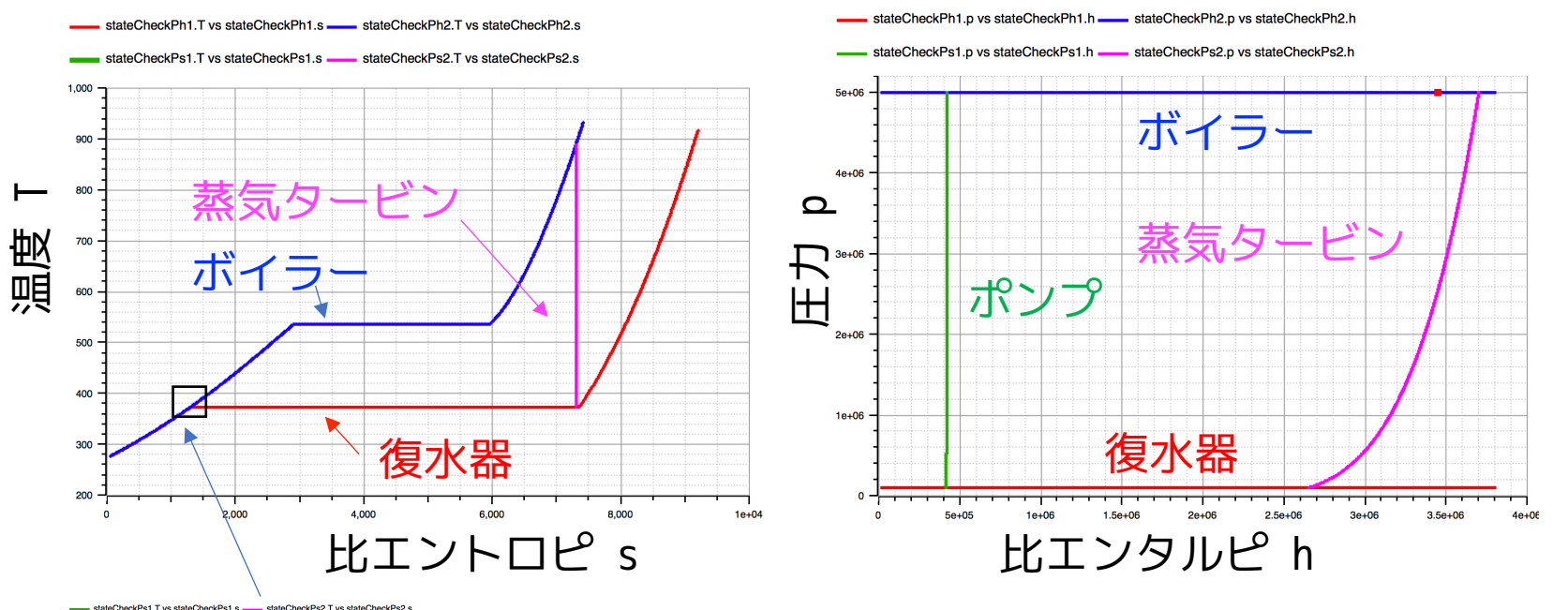

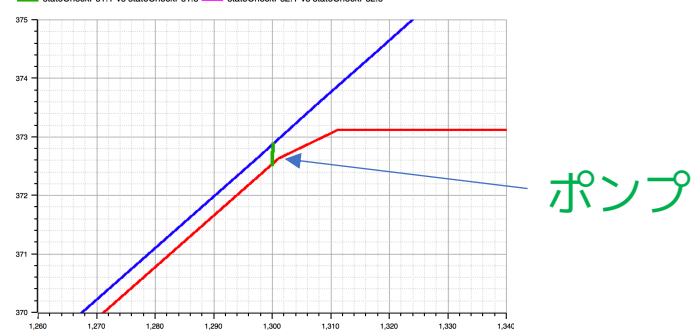

MediaExample1, MediaExample2 の結果 をパラメトリックプロットしてみる。

閉じたループがランキンサイクルを表す。

2017/12/07 24 オープンCAEシンポジウム講習会

# まとめ

- Modelica.Media の全体構成や構成要素について述べた。
- 水(2相流体)について簡単なモデルを作り、物性値の参照方法 を確認した。

- The purpose of this document is introducing Media and Fluid Libraries in the Modelica Standard Library (MSL). This document uses libraries, software, figures, and documents included in MSL and those modifications. Licenses and copyrights of those are written in next page.
- Copyright and License of this document are written in the last page.

# Modelica Standard Library License

<https://github.com/modelica/ModelicaStandardLibrary/blob/master/LICENSE>

BSD 3-Clause License

Copyright (c) 1998-2018, ABB, Austrian Institute of Technology, T. Bödrich, DLR, Dassault Systèmes AB, ESI ITI, Fraunhofer, A. Haumer, C. Kral, Modelon, TU Hamburg-Harburg, Politecnico di Milano, and XRG Simulation All rights reserved.

Redistribution and use in source and binary forms, with or without modification, are permitted provided that the following conditions are met:

- \* Redistributions of source code must retain the above copyright notice, this list of conditions and the following disclaimer.
- \* Redistributions in binary form must reproduce the above copyright notice, this list of conditions and the following disclaimer in the documentation and/or other materials provided with the distribution.
- \* Neither the name of the copyright holder nor the names of its contributors may be used to endorse or promote products derived from this software without specific prior written permission.

THIS SOFTWARE IS PROVIDED BY THE COPYRIGHT HOLDERS AND CONTRIBUTORS "AS IS" AND ANY EXPRESS OR IMPLIED WARRANTIES, INCLUDING, BUT NOT LIMITED TO, THE IMPLIED WARRANTIES OF MERCHANTABILITY AND FITNESS FOR A PARTICULAR PURPOSE ARE DISCLAIMED. IN NO EVENT SHALL THE COPYRIGHT HOLDER OR CONTRIBUTORS BE LIABLE FOR ANY DIRECT, INDIRECT, INCIDENTAL, SPECIAL, EXEMPLARY, OR CONSEQUENTIAL DAMAGES (INCLUDING, BUT NOT LIMITED TO, PROCUREMENT OF SUBSTITUTE GOODS OR SERVICES; LOSS OF USE, DATA, OR PROFITS; OR BUSINESS INTERRUPTION) HOWEVER CAUSED AND ON ANY THEORY OF LIABILITY, WHETHER IN CONTRACT, STRICT LIABILITY, OR TORT (INCLUDING NEGLIGENCE OR OTHERWISE) ARISING IN ANY WAY OUT OF THE USE OF THIS SOFTWARE, EVEN IF ADVISED OF THE POSSIBILITY OF SUCH DAMAGE.

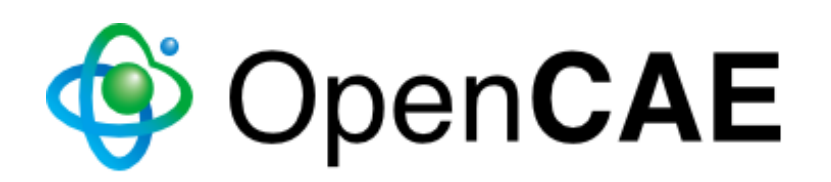

Copyright © 2017-2017 The Open CAE Society of Japan

This work is licensed under a Creative Commons Attribution-NonCommercial 4.0 International License.

http://creativecommons.org/licenses/by-nc/4.0/

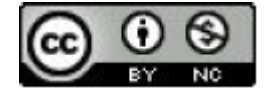